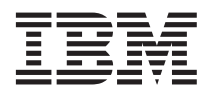

# **IBM** @server **BladeCenter** power module upgrade guidelines

This *Technical Update* contains information that will help you determine whether you need to upgrade the power modules in your IBM<sup>®</sup> @server<sup>™</sup> BladeCenter<sup>™</sup> Type 8677 unit when installing IBM @server BladeCenter blade servers or options.

**Note:** These guidelines apply to an IBM @server BladeCenter Type 8677 unit. These guidelines do not apply to an IBM @server BladeCenter T Type 8720 or 8730 unit.

Attention: Nonredundant power is not supported in BladeCenter products. Power modules must always be present in power bays 1 and 2. When any blade server or option is in blade bays 7 through 14, power modules must be present in all four power-module bays.

If a power module fails or an ac power failure occurs, BladeCenter units configured for redundant power operation, as described in this document, will operate in a nonredundant mode, and the blower modules will run at full speed. You must replace the failing power module or restore ac power as soon as possible to regain redundant power operation and to reset the blower modules to their normal operating speed.

As of the date of this printing, four BladeCenter power-module options are supported:

- IBM BladeCenter 1200W Power Supply Module (part number 48P7052)
- IBM BladeCenter 1200W to 1400W Power Supply Upgrade Kit (part number 90P0197)
- IBM BladeCenter 1800W Power Supply Module (part number 13N0570)
- IBM BladeCenter 2000W Power Supply Module (part number 26K4816)

Go to <http://www.ibm.com/pc/compat/> for information about these options.

Updates to this document are available from the IBM Web site. Complete the following steps to check for updated documentation and technical updates:

- 1. Go to [http://www.ibm.com/pc/support/.](http://www.ibm.com/pc/support/)
- 2. In the **Learn** section, click **Online publications**.
- 3. On the ″Online publications" page, in the **Brand** field, select **Servers**.
- 4. In the **Family** field, select your BladeCenter device.
- 5. Click **Continue**.

Keep this *Technical Update* with your BladeCenter and blade server documentation for future reference.

### **BladeCenter power overview**

Your BladeCenter unit is separated into two power domains. Power domain A supports all the BladeCenter modules and bays 1 through 6; power domain A uses power modules 1 and 2.

Power domain B supports bays 7 through 14 and uses power modules 3 and 4. To support devices in power domain B, a power-supply option (consisting of two power modules) must be installed.

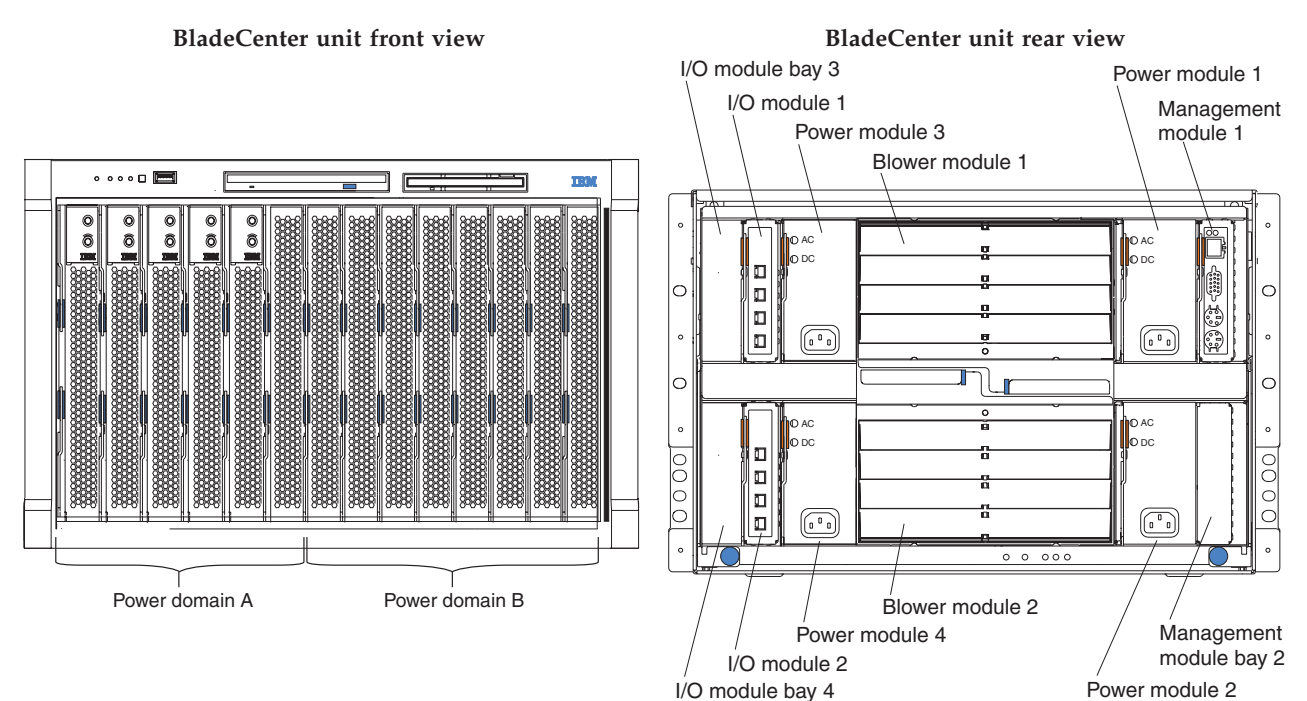

### **Important:**

- 1. The power modules must be installed in pairs in a domain and must match each other in capacity (wattage, amperage, and so on).
- 2. A power domain operating above the capacity of a single power module results in a nonredundant power condition.
- 3. In a pair of power modules, a power module that is not connected to 200-240 volt ac power source results in a nonredundant power condition.
- 4. To provide true redundant power, BladeCenter power modules 1 and 3 must be connected to a different 200-240 volt ac power source than power modules 2 and 4.
- 5. An installed power module must be connected to an ac power source and must not be used as a filler.

The following tables list the power requirement for each IBM @server BladeCenter blade server or option that is available as of the date of this printing. These power requirements assume that each blade server is fully configured and are based on typical workloads. Use the values in these tables and complete the upgrade calculation (see "Upgrade [calculation"](#page-3-0) on page 4) to determine which power modules are needed to deliver full power redundancy for your configuration.

#### <span id="page-2-0"></span>*Table 1. HS20 blade server power values*

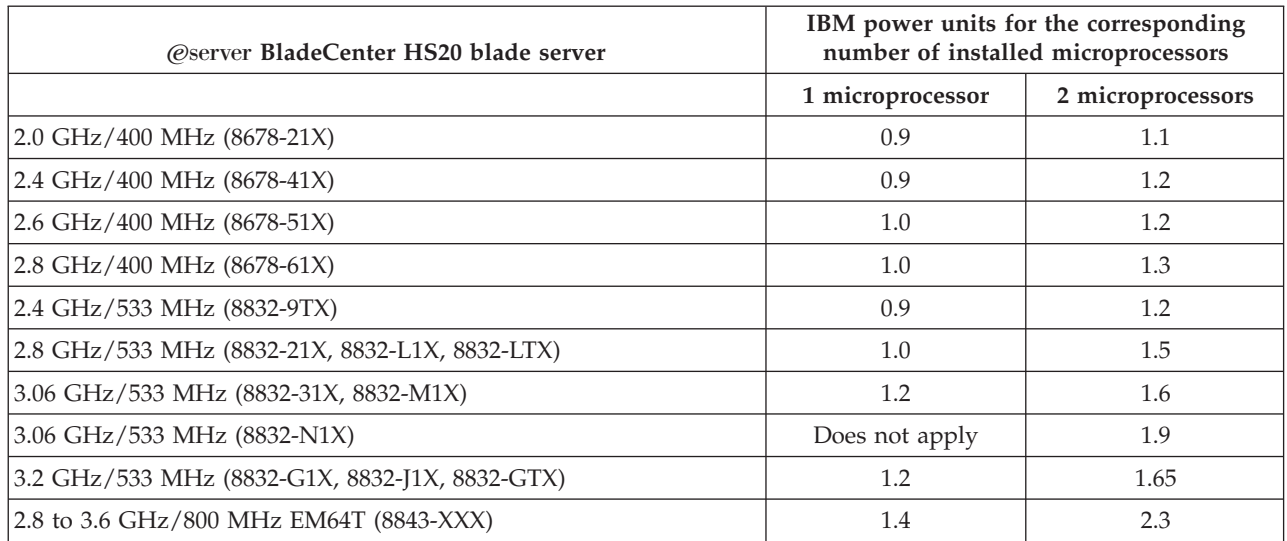

### *Table 2. JS20 blade server power values*

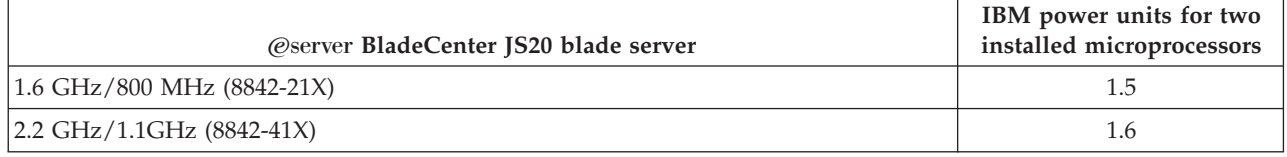

### *Table 3. BladeCenter expansion unit power values*

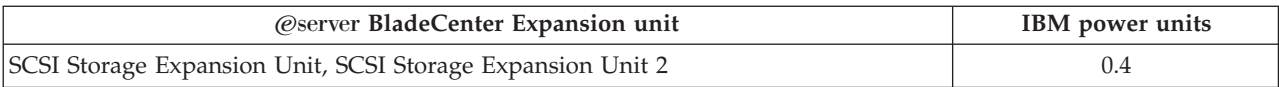

#### *Table 4. HS40 blade server power values*

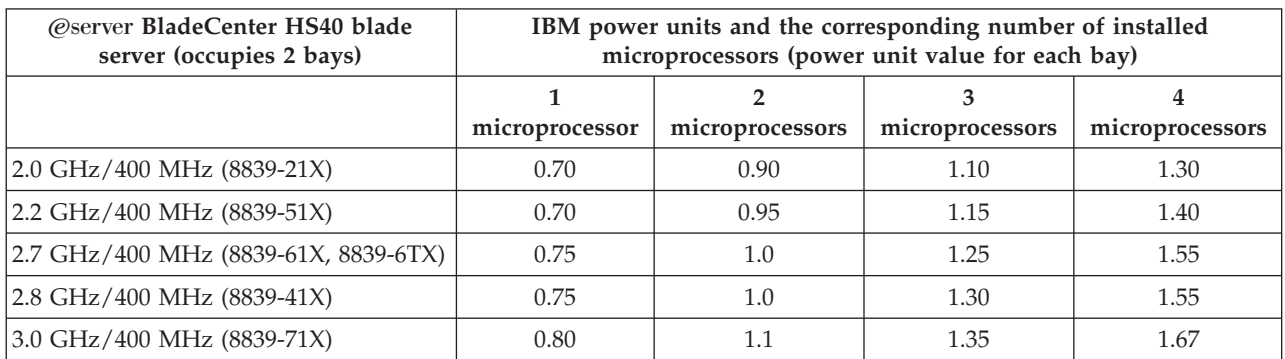

### **Important:**

The HS40 blade server occupies two adjacent bays. When you complete the "Power [worksheets"](#page-5-0) on page [6,](#page-5-0) enter the power unit value from Table 4 twice, once for each bay that the blade server occupies. If you install an HS40 blade server in bays 6 and 7, the blade server will use power from both power domain A and power domain B. In the power worksheets, enter the power unit value twice, once for bay 6 of power domain A and once for bay 7 of power domain B.

### <span id="page-3-0"></span>**Upgrade calculation**

Complete the following steps to determine the power-module capacity that is needed to maintain full redundancy in each power domain.

If you have two 2000 W power modules installed in power domain A and two 2000 W power modules installed in power domain B, you do not need to complete this upgrade calculation. Your system meets the requirements to maintain full power redundancy in both domains.

**Attention:** If you are replacing the existing power modules with 2000 W power modules, you must upgrade the management-module firmware. If two management modules are installed in the BladeCenter unit, both management modules must be upgraded to the same level of firmware. Go to the IBM Support Web site at <http://www.ibm.com/pc/support/> and obtain the latest firmware.

- 1. In the power worksheets on page [6,](#page-5-0) list the blade servers or other devices that are installed in the bays.
- 2. In the tables on page [3,](#page-2-0) look up the number of IBM power units associated with each device and enter it in the applicable power worksheet (see "Example [calculation"](#page-6-0) on page 7).
- 3. Add all of the IBM power unit values for each domain and enter the totals.
- 4. To maintain full power redundancy in power domain A, make sure that the power modules in bays 1 and 2 are connected to different 200-240 volt ac power sources and meet the requirements in the following table:

*Table 5. Power Domain A minimum power requirements*

| Sum of IBM power units for blade servers in Power domain A   Minimum power module required |                          |
|--------------------------------------------------------------------------------------------|--------------------------|
| Less than 7.4                                                                              | 1200 W (labeled $7.5A$ ) |
| Greater than or equal to 7.4 and less than 9.0                                             | 1400 W (labeled $9A$ )   |
| Greater than or equal to 9.0 and less than 10.0                                            | 1800 W (labeled $12A$ )  |
| Greater than or equal to 10.0                                                              | $2000$ W (labeled 13.5A) |

**Important:** If the sum of the power unit values in power domain A is greater than the capacity of the installed power modules, power domain A has nonredundant power. Complete the following steps:

- a. Determine whether rearranging the installed devices between power domain A and power domain B in the BladeCenter unit will sufficiently reduce the power requirements for the power domain (use the power worksheets on page [6\)](#page-5-0).
- b. If rearranging the installed devices does not sufficiently reduce the power requirements, the power modules must be upgraded to maintain redundancy. Install the 1200W to 1400W Power Supply Upgrade Kit (part number 90P0197) on the power modules to attain 1400 W, install the 1800W Power Supply Module option (part number 13N0570) to attain 1800 W, or install the 2000W Power Supply Module option (part number 26K4816) to attain 2000 W. Go to

<http://www.ibm.com/pc/compat/> for information about ordering these options.

5. To maintain full power redundancy in power domain B, make sure that the power modules in bays 1 and 2 are connected to different 200-240 volt ac power sources and meet the requirements in the following table:

| Sum of IBM power units for blade servers in Power domain B<br>Minimum power module required |                           |
|---------------------------------------------------------------------------------------------|---------------------------|
| Less than 9.9                                                                               | 1200 W (labeled $7.5A$ )  |
| Greater than or equal to 9.9 and less than 11.5                                             | 1400 W (labeled $9A$ )    |
| Greater than or equal to 11.5 and less than 13.4                                            | $1800$ W (labeled $12A$ ) |
| Greater than or equal to 13.4                                                               | $2000$ W (labeled 13.5A)  |

*Table 6. Power Domain B minimum power requirements*

**Important:** If the sum of the power unit values in power domain B is greater than the capacity of the installed power modules, power domain B has nonredundant power. Complete the following steps:

- a. Determine whether rearranging the installed devices between power domain A and power domain B in the BladeCenter unit will sufficiently reduce the power requirements for the power domain (use the power worksheets on page [6\)](#page-5-0).
- b. If rearranging the installed devices does not sufficiently reduce the power requirements, the power modules must be upgraded to maintain redundancy. Install the 1200W to 1400W Power Supply Upgrade Kit (part number 90P0197) on the power modules to attain 1400 W, install the 1800W Power Supply Module option (part number 13N0570) to attain 1800 W, or install the 2000W Power Supply Module option (part number 26K4816) to attain 2000 W. Go to <http://www.ibm.com/pc/compat/> for information about ordering these options.

**Statement 13:**

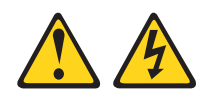

### **DANGER**

**Overloading a branch circuit is potentially a fire hazard and a shock hazard under certain conditions. To avoid these hazards, ensure that your system electrical requirements do not exceed branch circuit protection requirements. Refer to the information that is provided with your device for electrical specifications.**

## **Power distribution unit assessment**

If your calculations indicate that you need to upgrade your power modules, you will also need to reassess your power distribution unit (PDU) configuration. Use the IBM *BladeCenter Planning and Installation Guide* to determine the number and types of PDUs that you need. Complete the following steps to obtain the *BladeCenter Planning and Installation Guide*:

- 1. Go to [http://www.ibm.com/pc/support/.](http://www.ibm.com/pc/support/)
- 2. Click the BladeCenter link under **Servers**, and then select the brand **Servers** and the family **BladeCenter**.
- 3. Click **Continue**.
- 4. From the **View by document type** menu, click **Online publications**.

## <span id="page-5-0"></span>**Power worksheets**

**Power domain A worksheet (for power modules 1 and 2)**

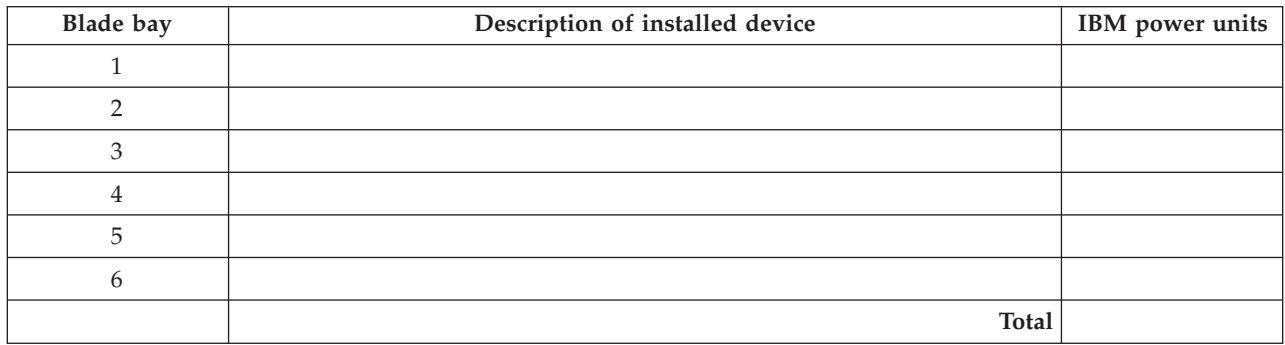

### **Power domain B worksheet (for power modules 3 and 4)**

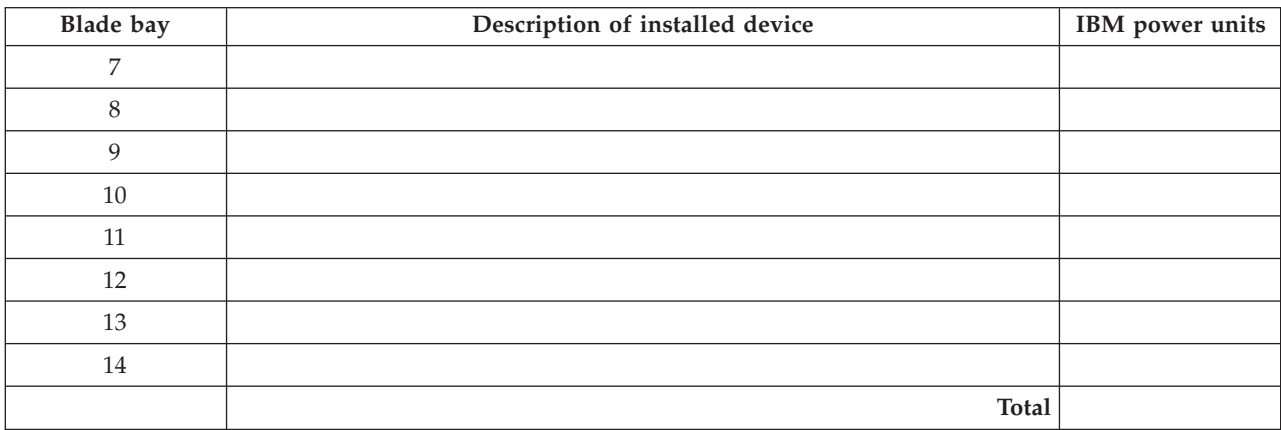

# <span id="page-6-0"></span>**Example calculation**

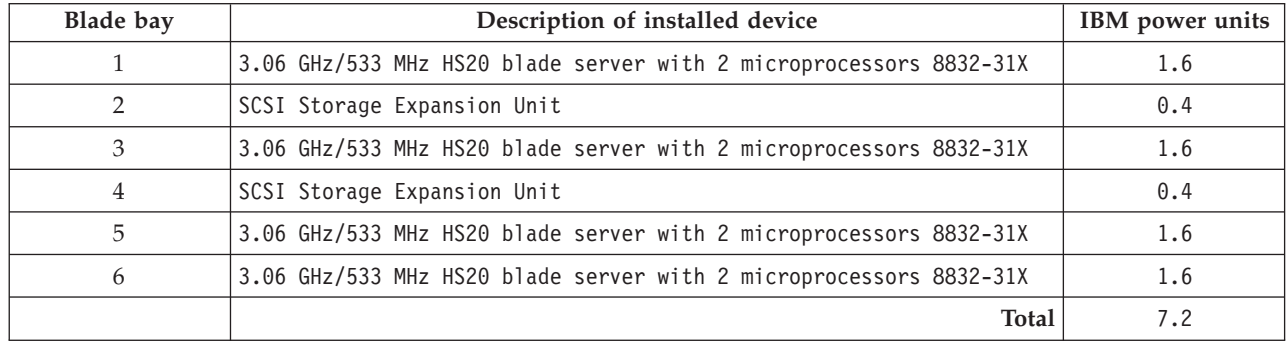

**Power domain A worksheet (for power modules 1 and 2)**

Result:

- v 7.2 IBM power units < 7.4 IBM power units
- v Two 1200 W power modules will provide full power redundancy for power domain A

**Power domain B worksheet (for power modules 3 and 4)**

| <b>Blade bay</b> | Description of installed device                                                                          | <b>IBM</b> power units |
|------------------|----------------------------------------------------------------------------------------------------|------------------------|
| 7                | 3.06 GHz/533 MHz HS20 blade server with 2 microprocessors 8832-N1X                                       | 1.9                    |
| 8                | 3.06 GHz/533 MHz HS20 blade server with 2 microprocessors 8832-N1X                                       | 1.9                    |
| 9                | 3.06 GHz/533 MHz HS20 blade server with 2 microprocessors 8832-N1X                                       | 1.9                    |
| 10               | 3.06 GHz/533 MHz HS20 blade server with 2 microprocessors 8832-N1X                                       | 1.9                    |
| 11               | 3.2 GHz/533 MHz HS20 blade server with 2 microprocessors 8832-G1X                                        | 1.65                   |
| 12               | 2.8 GHz/400 MHz HS40 blade server with 4 microprocessors - first bay<br>(HS40 occupies 2 bays) 8832-41X  | 1.55                   |
| 13               | 2.8 GHz/400 MHz HS40 blade server with 4 microprocessors - second<br>bay (HS40 occupies 2 bays) 8839-41X | 1.55                   |
| 14               | 3.2 GHz/533 MHz HS20 blade server with 2 microprocessors 8832-G1X                                        | 1.65                   |
|                  | <b>Total</b>                                                                                             | 14.0                   |

Result:

- 14.0 IBM power units > 13.4 IBM power units
- v Two 2000 W power modules will provide full power redundancy for power domain B

**Attention:** To maintain proper system cooling, each unoccupied blade bay must contain a filler blade. To maintain proper module cooling, each unoccupied I/O, management-module or power-module bay must contain a filler. An installed power module must be powered and must not be used as a filler.

#### **Twelfth Edition (September 2004)**

IBM, BladeCenter, @server, e-business logo, and xSeries are trademarks of the IBM Corporation in the United States, other countries, or both.

#### **© Copyright International Business Machines Corporation 2004. All rights reserved.**

US Government Users Restricted Rights – Use, duplication or disclosure restricted by GSA ADP Schedule Contract with IBM Corp.

(1P) P/N: 25K8448

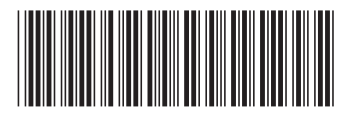